# CMSC201 Computer Science I for Majors

#### Lecture 04 – Expressions

Prof. Jeremy Dixon

Based on slides by Shawn Lupoli and Max Morawski at UMBC

www.umbc.edu

## Last Class We Covered

- Career Discussion
- Variables
	- Rules for naming
	- Different types
	- How to use them
- Printing output to the screen
- Getting input from the user
	- Mad Libs

#### HONORS UNIVERSITY IN MARYLAND A N

#### Any Questions from Last Time?

# Today's Objectives

- To learn more about expressions
- To learn Python's operators – Including mod and integer division
- To understand the order of operations
- To learn more about types

– How to cast to a type

• To understand the use of constants

#### Expressions

- Expressions are code that produces or calculates new data and data values
- Allow us to program interesting things
- Always on the **right hand side** of the assignment operator expression

variable

$$
numPlayers = (5+10)
$$

assignment operator

# Pop Quiz!

- Which of the following examples are correct?
	- 1. **500 = numStudents**
	- 2. **numStudents = 500**
	- 3. **numCookies \* cookiePrice = total**
	- 4. **mpg = miles\_driven / gallons\_used**
	- 5. **"Hello World!" = message**
	- 6. **\_CMSC201\_doge\_ = "Very learning"**
	- 7. **60 \* hours = days \* 24 \* 60**

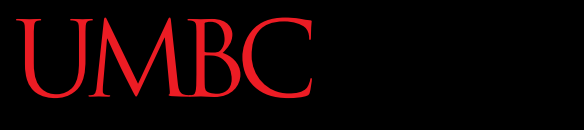

HONORS UNIVERSITY IN MARYLAND A N

#### Python's Operators

www.umbc.edu

#### Python Basic Operators

- Operators are the constructs which can manipulate the value of operands
- Consider the expression:

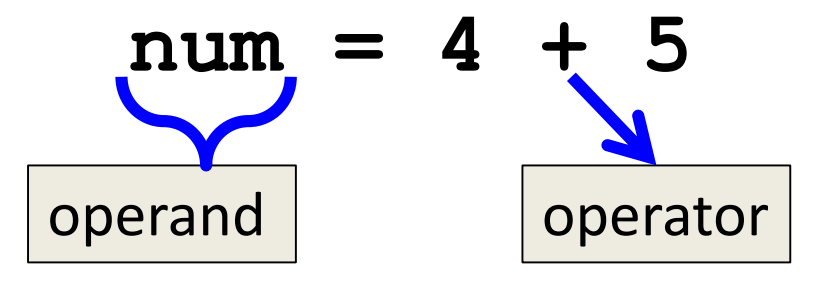

• Here, **num** is the operand and **+** is the operator

# Types of Operators in Python

focus of

- Arithmetic Operators today's lecture
- Comparison (Relational) Operators
- Assignment Operators
- Logical Operators
- Bitwise Operators
- Membership Operators
- Identity Operators

#### Operators in Python

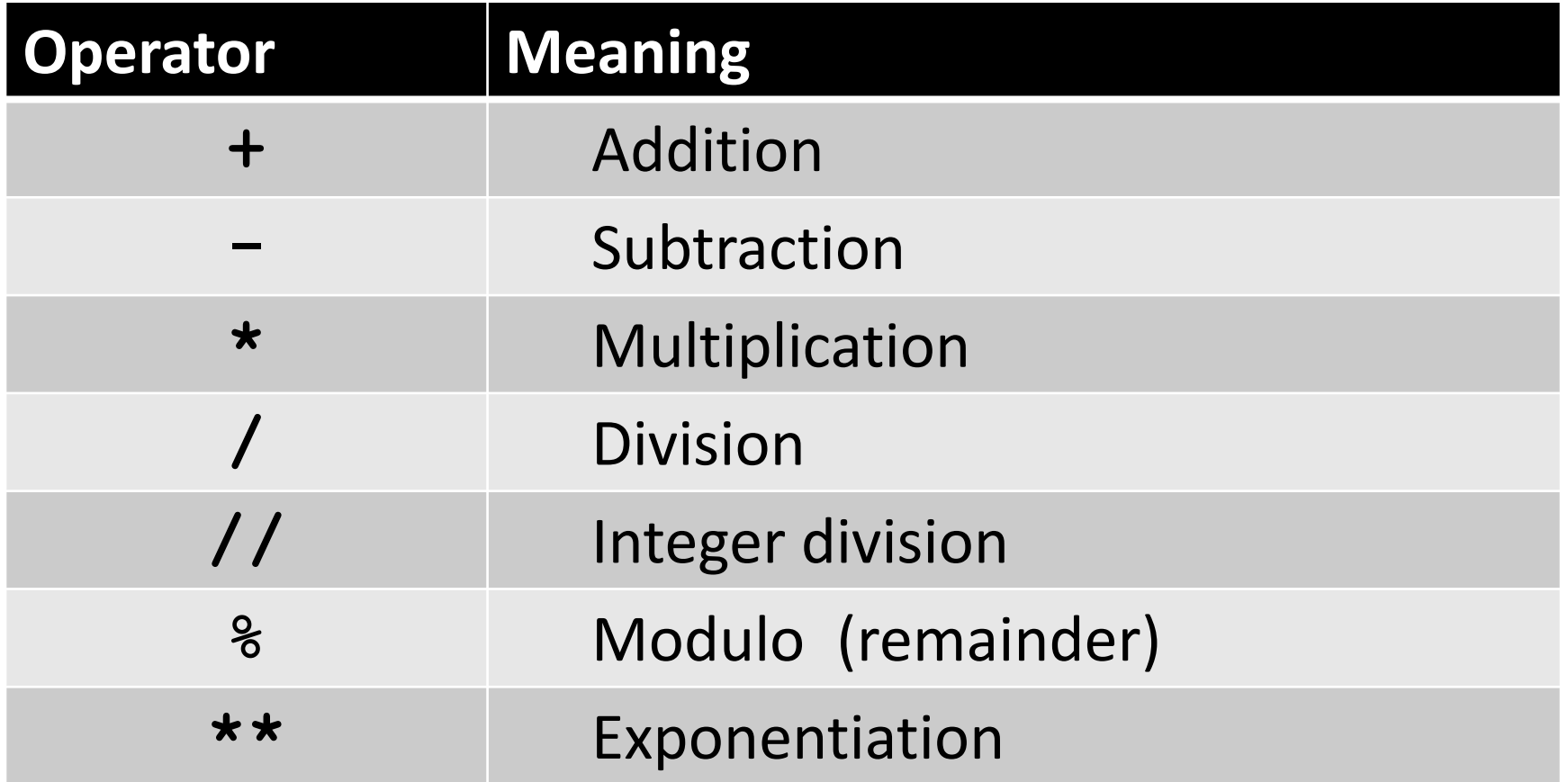

## Operators – Addition & Subtraction

- "Lowest" priority in the order of operations – Can only change this with parentheses
- Function as they normally do
- Examples:
	- 1. **cash = cash - bills**

2. 
$$
(5 + 7)
$$
 / 2

3. **( ((2 + 4) \* 5) / (9 - 6) )**

# Operators – Multiplication & Division

- Higher priority in the order of operations than addition and subtraction
- Function as they normally do
- Examples:
	- 1. **tax = subtotal \* 0.06**
	- 2. **area = PI \* (radius \* radius)**
	- 3. **tbsp = tsp / 3**

#### Operators – Integer Division

- Reminder: integers (or ints) are **whole numbers** –What do you think integer division is?
- Remember division in grade school?
- Integer division is division without decimals, and in which we discard the remainder from our answer

28 25

#### Examples: Integer Division

- Integer division uses double slashes (**//**)
- Examples:

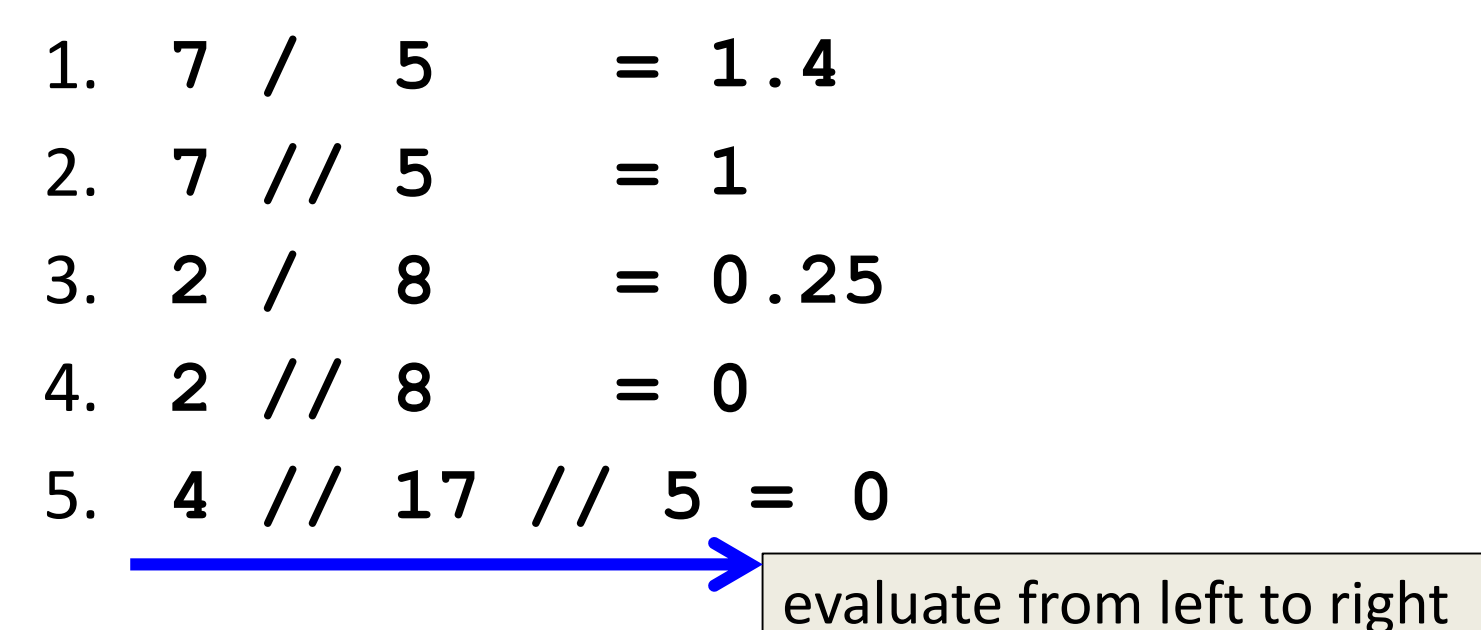

www.umbc.edu

#### Operators – Modulo

- Also called "modulo," "modulus," or "mod"
- Example: **17 % 5 = 2**

– What do you think mod does?

- Remember division in grade school?
- Mod gives you the remainder from integer division

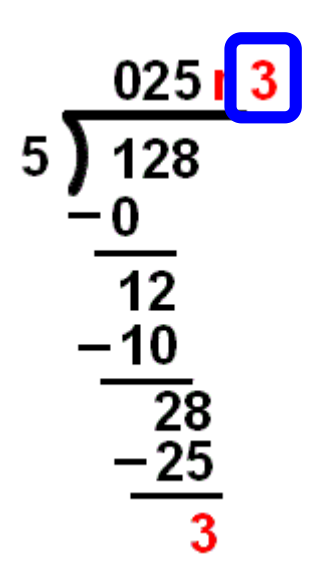

#### Examples: Mod

- Mod uses the percent sign (**%**)
- Examples:
	- 1. **7 % 5 = 2**
	- 2. **5 % 9 =**  $= 5$
	- 3. **17 % 6 = 5**
	- 4. **22 % 4 =**  $= 2$
	- 5. **48692451673 % 2 = 1**

#### Operators – Exponentiation

- "Exponentiation" is just another word for raising one number to the power of another
- Examples:
	- 1. **binary8 = 2 \*\* 8**
	- 2. **squarea = squareLen \*\* 2**
	- 3. **cubeVolume = squareLen \*\* 3**

# Order of Operations

• Expressions are evaluated in what direction?

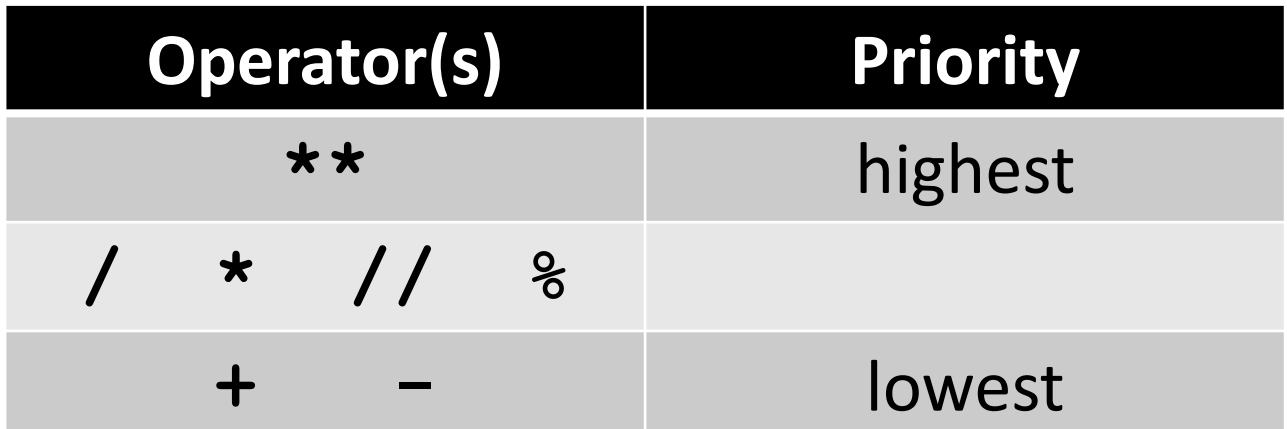

• What can change this ordering?

– Parentheses

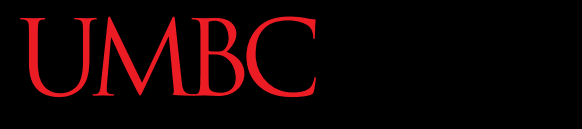

AN HONORS UNIVERSITY IN MARYLAND

#### Types in Python

www.umbc.edu

# Variable Types

- There are many different kinds of variables! –Numbers
	- Whole numbers (Integers)
	- Decimals (Floats)
	- Booleans (**True** and **False**)
	- Strings (collections of characters)

# Finding a Variable's Type

- To find what type a variable is, use **type()**
- Example:
	- **>>> a = 3.0 >>> b = "moo"**
	- **>>> type(a) >>> type(b)**
	- **<class 'float'> <class 'str'>**
- 

# Division: Floats and Integers

• Floats (decimals) and integers (whole numbers) behave very differently in Python

– And in many other programming languages

- Biggest difference is with how division works
	- In Python 2, all integers use integer division
	- In Python 3, we have to explicitly call integer division
		- Otherwise, we perform decimal division
	- Floats automatically perform decimal division

### Division Examples

- What do the following expressions evaluate to?
	- 1. **4 / 3 = 1.3333333333333333**

$$
2. \quad 4 \quad // \quad 3 \quad = \quad 1
$$

- 3. **4 // 3.0 = 1.0**
- 4. **8 / 3 = 2.6666666666666667**
- 5. **8**  $/$  **2**  $=$  4
- 6. **5 / 7 = 0.7142857142857143**

 $7. 5 // 7 = 0$ 

# Floating Point Errors

- In base 10, some numbers are approximated:
	- 0.66666666666666666666666667…
	- 3.14159265358979323846264338328…
- The same is true for base 2
	- 0.00011001100110011001100… (0.1 in base 10)
- This leads to rounding errors with floats
	- **Don't compare floats after you've done division!**

#### Casting to a Type

- We can change a variable from one type to another using casting
- Example: **>>> e = 2.718 >>> int(e) 2 >>> str(e)** type you want to cast to, then the variable to cast *"change e to an integer"*

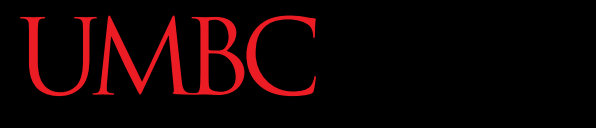

AN HONORS UNIVERSITY IN MARYLAND

#### Constants

www.umbc.edu

#### What are Constants?

- Constants are values that are **not** generated by the user or by the code
	- But are used a great deal in the program
- Constants should be ALL CAPS with a **\_** (underscore) to separate the words – Coding standards

#### Using Constants

• Calculating the total for a shopping order  $MD$  TAX  $= 0.06$ **subtotal = input("Enter subtotal:")**  $\texttt{tax} = \texttt{subtotal} \cdot \texttt{MD} \cdot \texttt{TAX}$ **total = tax + subtotal print("Your total is:", total)** easy to change if the tax rate changes

we know exactly what this number is for

# "Magic" Numbers

- "Magic" numbers are numbers used directly in the code – should be replaced with constants
- Examples:
	- Mathematical numbers (pi, e, etc.)
	- Program properties (window size, min and max)
	- Important values (tax rate, maximum number of students, credits required to graduate, etc.

# "Magic" Numbers Example

- You're looking at the code for a virtual casino
	- You see the number 21

if 
$$
(value < 21)
$$

- What does it mean?
- Blackjack? Drinking age? VIP room number?

**if (customerAge < DRINKING\_AGE)**

• Also helpful if the drinking age changes – why? – Don't have to figure out which "21"s to change

# Are Constants Really Constant?

- In some languages (like C, C++, and Java), you can create variable that CANNOT change
- This is not possible with Python variables – Part of why coding standards are so important
	- If you see code that changes the value of a variable called **MAX\_ENROLL**, you know that's a constant, and shouldn't be changed

# Quick Note: Version of Python

- Before you run any Python code, you need to tell GL you want to use Python 3 instead: **/usr/bin/scl enable python33 bash**
- You can double-check which version with the command **python –v**
	- It will print out a bunch of text, but near the bottom you should see "**Python 3.3.2**"

#### Announcements

- Your Lab 2 is an online lab this week! – Due by this Friday (Sept 11th) at 8:59:59 PM
- Homework 2 is out – Due by Tuesday (Sept 15th) at 8:59:59 PM
- Both of these assignments are on Blackboard – Weekly Agendas are also on Blackboard